## Package 'steadyICA'

November 11, 2015

<span id="page-0-0"></span>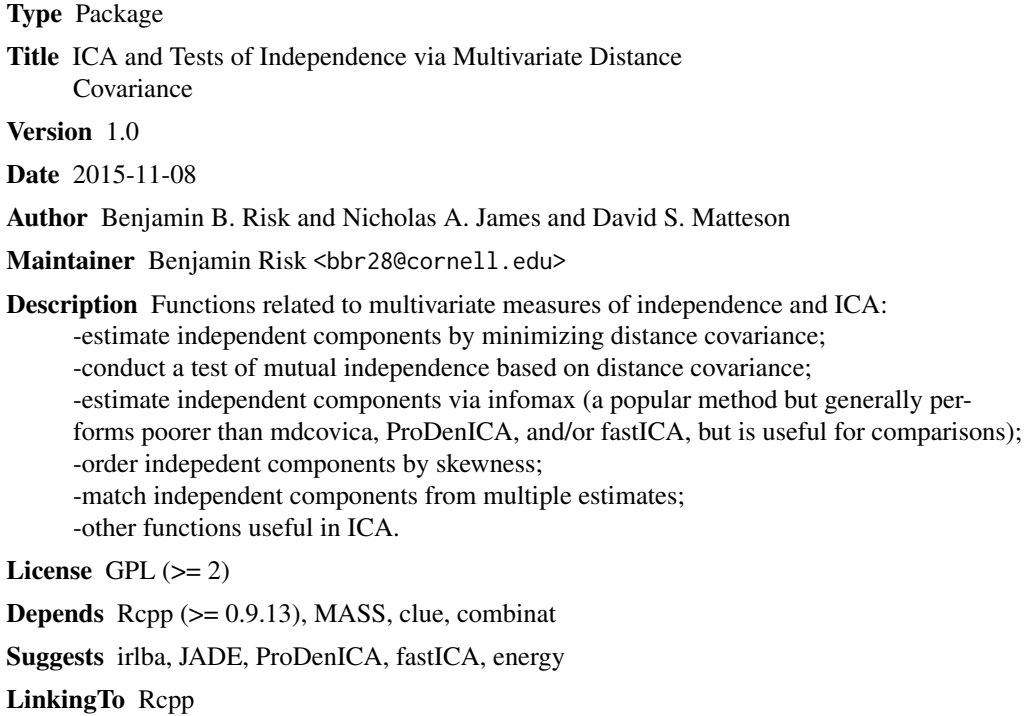

NeedsCompilation yes

Repository CRAN

Date/Publication 2015-11-11 00:08:41

## R topics documented:

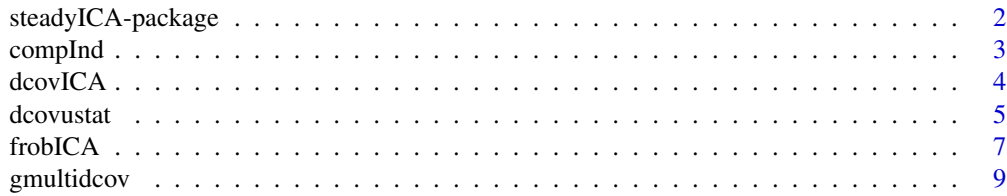

<span id="page-1-0"></span>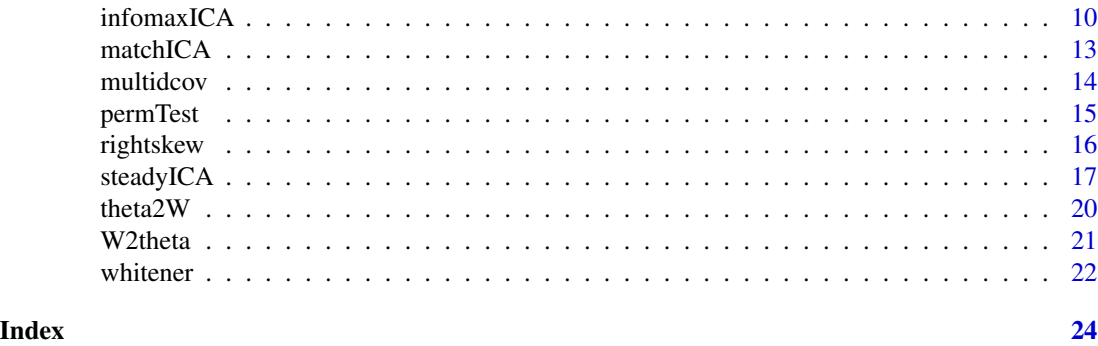

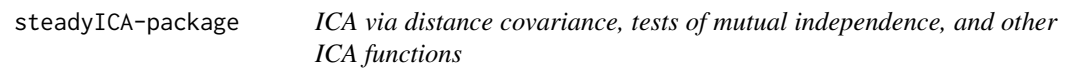

#### Description

Functions related to multivariate measures of independence and ICA:

-estimate independent components by minimizing distance covariance;

-conduct a test of mutual independence based on distance covariance;

-estimate independent components via infomax (a popular method but generally performs poorer

than steadyICA or ProDenICA but is useful for comparisons);

-order independent components by skewness;

-match independent components from multiple estimates;

-other functions useful in ICA.

#### Details

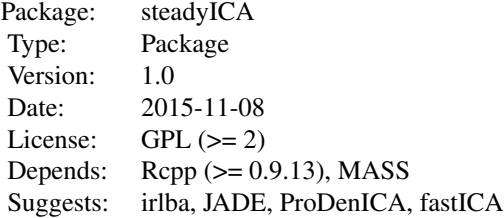

#### Author(s)

Benjamin B. Risk and Nicholas A. James and David S. Matteson. Maintainer: Benjamin Risk <bbr28@cornell.edu>

#### References

Bernaards, C. & Jennrich, R. (2005) Gradient projection algorithms and software for arbitrary rotation criteria in factor analysis. *Educational and Psychological Measurement* 65, 676-696

#### <span id="page-2-0"></span>compInd 3

#### Matteson, D. S. & Tsay, R. Independent component analysis via U-Statistics. <http://www.stat.cornell.edu/~matteson/#ICA>

Szekely, G., Rizzo, M. & Bakirov, N. Measuring and testing dependence by correlation of distances. (2007) *The Annals of Statistics*, 35, 2769-2794.

Tichavsky, P. & Koldovsky, Z. Optimal pairing of signal components separated by blind techniques. (2004) *Signal Processing Letters* 11, 119-122.

#### See Also

[fastICA](#page-0-0) [ProDenICA::ProDenICA](#page-0-0)

#### Examples

#see steadyICA

compInd *Complete Measure of Mutual Multivariate Independence*

#### Description

Calculates a complete empirical measure of mutual multivariate independence. Makes use of the utils::combn function.

#### Usage

compInd(S,group=1:ncol(S),alpha=1)

#### Arguments

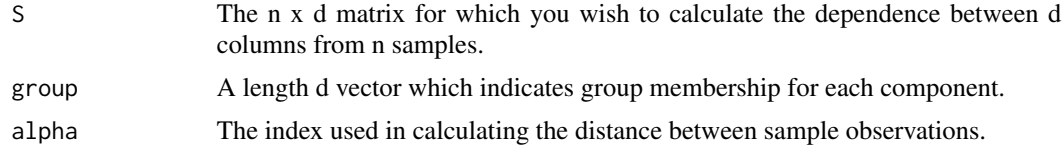

#### Value

Returns a scalar equal to the empirical multivariate distance between the observed samples, and their grouped counterpart.

#### Note

Suppose that the each component belongs to exactly one of C groups. This method makes use of the utils::combn and combinat::permn functions. As a result it will be both computationally and memory intensive, even for small to moderate n and small C.

#### Author(s)

Nicholas James

#### <span id="page-3-0"></span>References

Chasalow, Scott (2012) combinat: Combinatorics Utilities <http://CRAN.R-project.org/package=combinat

#### See Also

[dcovustat](#page-4-1), [energy::dcov](#page-0-0)

#### Examples

```
library(steadyICA)
library(combinat)
set.seed(100)
S = matrix(rnorm(40), ncol=4)group = c(1, 2, 3, 3)compInd(S,group,1)
```
dcovICA *ICA via distance covariance for 2 components*

#### Description

This algorithm finds the rotation which minimizes the distance covariance between two orthogonal components via the angular parameterization of a 2x2 orthogonal matrix with the function stats::optimize. The results will be (approximately) equivalent to steadyICA but this function is much faster (but does not extend to higher dimensions).

#### Usage

 $dcovICA(Z, theta.0 = 0)$ 

#### Arguments

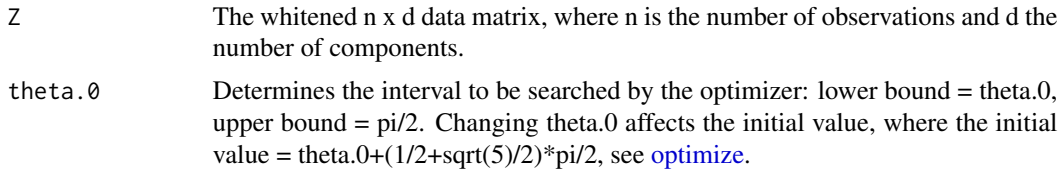

#### Value

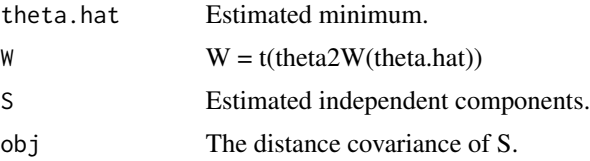

#### <span id="page-4-0"></span>dcovustat 5

#### Author(s)

David Matteson and Benjamin Risk

#### References

Matteson, D. S. & Tsay, R. Independent component analysis via U-Statistics. <http://www.stat.cornell.edu/~matteson/#ICA>

#### See Also

[steadyICA](#page-16-1), [optimize](#page-0-0)

#### Examples

```
library(JADE)
library(ProDenICA)
set.seed(123)
simS = cbind(rjordan(letter='j',n=1024),rjordan(letter='m',n=1024))
simM = minemat(p=2)xData = simS%*%simM
xWhitened = whitener(xData)
#Define true unmixing matrix as true M multiplied by the estimated whitener:
#Call this the target matrix:
W.true <- solve(simM%*%xWhitened$whitener)
a=Sys.time()
est.dCovICA = dcovICA(Z = xWhitened $Z, theta. 0=0)Sys.time()-a
#See the example with steadyICA for an explanation
#of the parameterization used in amari.error:
amari.error(t(est.dCovICA$W),W.true)
##NOTE: also try theta.0 = pi/4 since there may be local minima
  ## Not run: est.dcovICA = dcovICA(Z = xWhitened$Z,theta.0=pi/4)
  amari.error(t(est.dcovICA$W),W.true)
## End(Not run)
a=Sys.time()
est.steadyICA = steadyICA(X=xWhitened$Z,verbose=TRUE)
Sys.time()-a
amari.error(t(est.steadyICA$W),W.true)
##theta parameterization with optimize is much faster
```
<span id="page-4-1"></span>dcovustat *Calculate distance covariance via U-statistics*

#### <span id="page-5-0"></span>Description

Calculates the square of the U-statistic formulation of distance covariance. This is faster than the function 'dcov' in the R package 'energy' and requires less memory. Note that negative values are possible in this version.

#### Usage

dcovustat(x,y,alpha=1)

#### Arguments

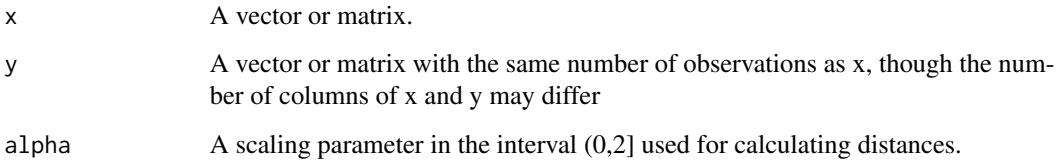

#### Value

Returns the distance covariance U-statistic.

#### Note

The value returned by dcovustat is equal to the square of the value returned by energy::dcov in the limit.

In dcovustat, a vector of length n is stored; in energy::dcov, an n x n matrix is stored. Thus, dcovustat requires far less memory and works for very large datasets.

Even though dcovustat converges to the square of the distance covariance of the random variables x and y, it can be negative.

#### Author(s)

David Matteson

#### References

Matteson, D. S. & Tsay, R. Independent component analysis via U-Statistics. <http://www.stat.cornell.edu/~matteson/#ICA>

Szekely, G., Rizzo, M. & Bakirov, N. Measuring and testing dependence by correlation of distances. (2007) *The Annals of Statistics*, 35, 2769-2794.

#### See Also

[multidcov](#page-13-1), [energy::dcov](#page-0-0)

#### <span id="page-6-0"></span>frobICA 7

#### Examples

```
x = rnorm(5000)y = rbinom(5000,1,0.5)
y = y - 1*(y == 0)z = y*exp(-x) #some non-linear dependence
dcovustat(x[1:1000],y[1:1000]) #close to zero
a = Sys.time()dcovustat(x[1:1000],z[1:1000]) #greater than zero
a = Sys.time() - a#measures of linear dependence close to zero:
cov(x,z)cor(rank(x),rank(z))
## Not run:
#dcovustat differs from energy::dcov but are equal in the limit
library(energy)
b = Sys.time()(dcov(x[1:1000],z[1:1000]))^2
b = Sys.time() - bas.double(b)/as.double(a) #dcovustat is much faster
## energy::dcov and dcovustat become approximately equal as n increases:
c = Sys.time()dcovustat(x,z)
c = difftime(Sys.time(), c, sec)
d = Sys.time()(dcov(x,z)^2)d = difftime(Sys.time(), d, sec)
as.double(d)/as.double(c)
## End(Not run)
```
<span id="page-6-1"></span>

frobICA *match mixing matrices or ICs and calculate their Frobenius distance*

#### Description

The ICA model is only identifiable up to signed permutations of the ICs. This function provides a similarity measure between two mixing matrices for the model  $X = S M + E$ , where X is n x p, S is n x d, and M is d x p. The input is either two mixing matrices M1 and M2 or two matrices of independent components S1 and S2. For M1 and M2, frobICA() finds the signed row permutation of M2 that minimizes the Frobenius norm between M1 and M2 using the Hungarian method. For S1 and S2, frobICA() finds the signed column permutation of S2 that minimizes the Frobenius norm between S1 and S2. This function allows the mixing matrices (or independent components) to have differing numbers of rows (respectively, columns) such that the similarity measure is defined by the matching rows (resp., columns), and the non-matching rows (resp., columns) are discarded.

#### <span id="page-7-0"></span>Usage

 $frobICA(M1 = NULL, M2 = NULL, S1 = NULL, S2 = NULL, standardize = FALSE)$ 

#### Arguments

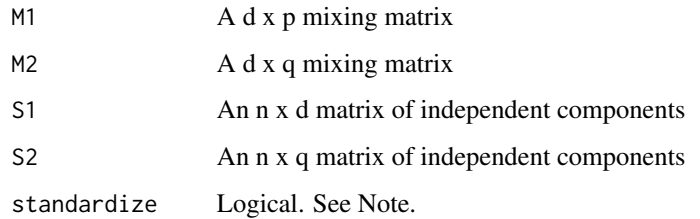

#### Details

frobICA(M1,M2) = 0 if there exists a signed permutation of the rows of M2 such that M1 =  $P\%^* \% M2$ , where P is a d x q signed permutation matrix, i.e., composed of 0, 1, and -1, with d  $\leq$  q; the function also allows d > q, in which case frobICA(M1,M2) = 0 if there exists a P such that  $P\%^*\%$  M1 = M2. Unlike other ICA performance measures, this function can accomodate non-square mixing matrices.

#### Value

returns the Frobenius norm divided by  $p^*min(d,q)$  (or  $n^*min(d,q)$ ) of the matched mixing matrices (resp., matched independent components).

#### Note

If standardize=TRUE, then scales the rows of M1 and M2 to have unit norm or the columns of S1 and S2 to have zero mean and sample variance equal to one. The user can supply either M1 and M2 or S1 and S2 but not both.

#### Author(s)

Benjamin Risk

#### References

Kuhn, H. The Hungarian Method for the assignment problem Naval Research Logistics Quarterly, 1955, 2, 83 - 97

Risk, B.B., D.S. Matteson, D. Ruppert, A. Eloyan, B.S. Caffo. In review, 2013. Evaluating ICA methods with an application to resting state fMRI.

#### See Also

[JADE::MD](#page-0-0) [clue::solve\\_LSAP](#page-0-0) [matchICA](#page-12-1)

#### <span id="page-8-0"></span>gmultidcov 9

#### Examples

```
mat1 < - matrix( {rnorm(4*6)}, nrow=4)perm <- matrix(c(-1,0,0,0,0,0,1,0,0,1,0,0,0,0,0,1),4,4)
mat2 <- perm%*%mat1
sqrt(sum((mat1-mat2)^2))
frobICA(M1=mat1,M2=mat2)
#Another example showing invariance to permutations:
covMat <- t(mat1)%*%mat1
mvsample <- matrix(rnorm(400),100,4)%*%mat1
frobICA(M1=cov(mvsample),M2=covMat)
frobICA(M1=cov(mvsample),M2=covMat[sample(1:6),])
#Example using independent components:
nObs=300
simS<-cbind(rgamma(nObs, shape = 1, scale = 2),
            rgamma(nObs, shape = 3, scale = 2),
            rgamma(nObs, shape = 3, scale = 2),
            rgamma(nObs, shape = 9, scale = 0.5))
#not necessary in this example, but this should be done when used with ICA:
simS <- apply(simS,2,scale)
frobICA(S1=simS,S2=simS%*%perm)
## Not run:
#returns an error if S1 and S2 are not explicitly defined:
frobICA(simS,simS%*%perm)
```

```
## End(Not run)
```
gmultidcov *Symmetric multivariate distance covariance for grouped components*

#### Description

Calculate either the symmetric or asymmetric multivariate distance covariance statistic for a given grouping of the components.

#### Usage

gmultidcov(S,group=1:ncol(S),alpha=1,symmetric=TRUE)

#### Arguments

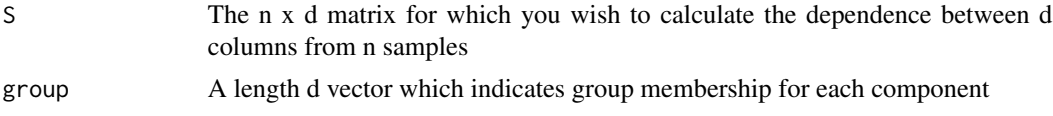

<span id="page-9-0"></span>10 infomaxICA

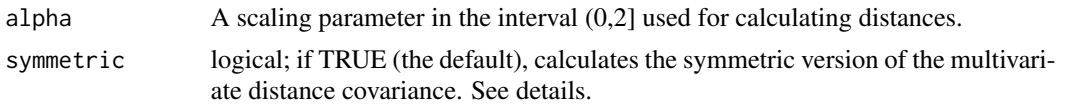

#### Details

Suppose that the groups are numbered 1,2,...,C and that group is a vector indicating group membership for each component. If symmetric==TRUE, calculates: sum\_i=1^C dcovustat(S[,group==i],S[,group!=i]) If symmetric==FALSE, calculates: sum\_i=1^C-1 dcovustat(S[,group==i],S[,group>i])

#### Value

Returns a scalar equal to the multivariate distance covariance statistic for grouped components of S.

#### Author(s)

Nicholas James

#### See Also

[dcovustat](#page-4-1), [energy::dcov](#page-0-0)

#### Examples

```
library(steadyICA)
S = matrix(rnorm(300), ncol=3)group = c(1, 2, 2)gmultidcov(S,group,TRUE) # close to zero
gmultidcov(S,group,FALSE) # sill close to zero
Sigma = matrix(c(1, 0.7, 0, 0.7, 1, -0.2, 0, -0.2, 1), ncol=3)X = MASS::mvrnorm(100, rep(0,3), Sigma)gmultidcov(X,group,TRUE) # further from zero
gmultidcov(X,group,FALSE) # further from zero
```
infomaxICA *Estimates independent components via infomax*

#### Description

Estimate independent components using the infomax criteria, which is equivalent to maximum likelihood using the logistic density,  $exp(-S)/(1+exp(-S))$ <sup>2</sup>.

#### Usage

```
infomaxICA(X, n.comp, W.list = NULL, which = FALSE, maxit = 500, eps = 1e-08,alpha.eps = 1e-08, verbose = FALSE, restarts=0)
```
#### $informa XCA$  11

#### Arguments

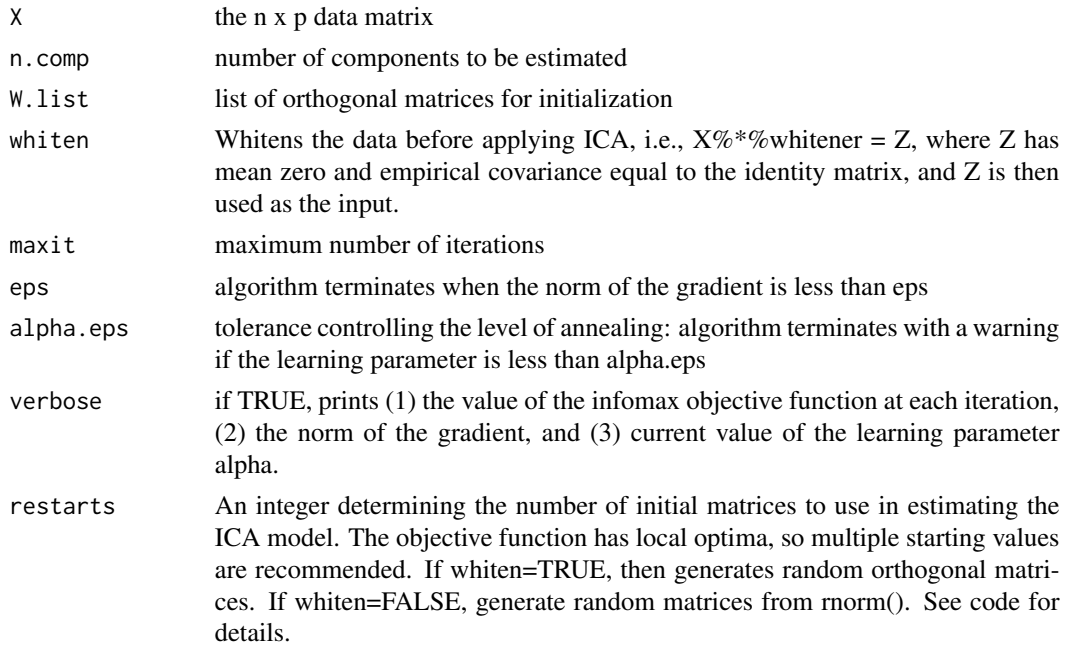

#### Details

This is an R version of ICA using the infomax criteria that provides an alternative to Matlab code (<ftp://ftp.cnl.salk.edu/pub/tony/sep96.public>), but with a few modifications. First, we use the full data (the so-called offline algorithm) in each iteration rather than an online algorithm with batches. Secondly, we use an adaptive method to choose the step size (based upon Bernaards and Jennrich 2005), which speeds up convergence. We also omitted the bias term (intercept) included in the original formulation because we centered our data.

#### Value

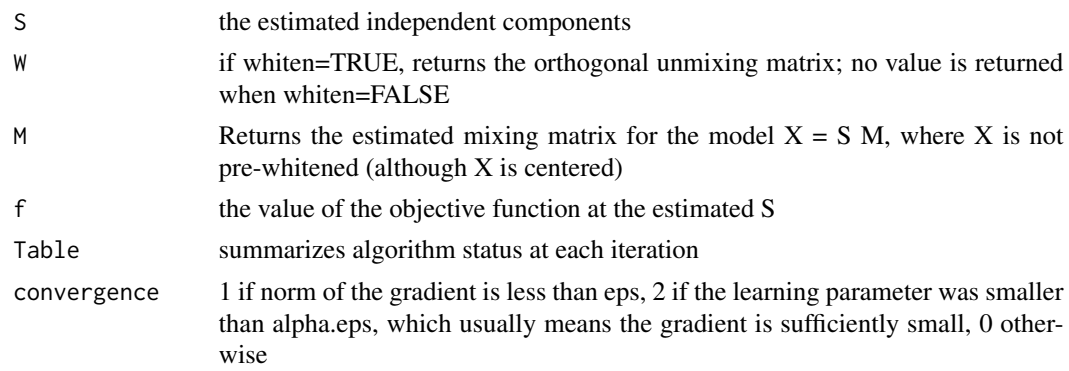

#### Note

In contrast to most other ICA methods, W is not contrained to be orthogonal.

#### Author(s)

Benjamin Risk

#### References

Bell, A. & Sejnowski, T. An information-maximization approach to blind separation and blind deconvolution Neural computation, *Neural computation*, 1995, 7, 1129-1159.

Bernaards, C. A. and Jennrich, R. I. (2005) Gradient Projection Algorithms and Software for Arbitrary Rotation Criteria in Factor Analysis, *Educational and Psychological Measurement* 65, 676- 696. <http://www.stat.ucla.edu/research/gpa>

#### Examples

```
## Example when p > d. The MD function and amari measures
# are not defined for M. We can compare the
# "true W inverse", which is the mixing matrix multiplied
# by the whitening matrix; alternatively, we can use
# multidcov::frobICA. These two approaches are
# demonstrated below:
set.seed(999)
nObs <- 1024
nComp < -3# simulate from gamma distributions with
# varying amounts of skewness:
simS<-cbind(rgamma(nObs, shape = 1, scale = 2),
            rgamma(nObs, shape = 3, scale = 2),
            rgamma(nObs, shape = 9, scale = 0.5))
#standardize by expected value and variance:
simS[, 1] = (simS[, 1] - 1*2)/sqrt(1*2^2)simS[, 2] = (simS[, 2] - 3*2)/sqrt(3*2^2)simS[, 3] = (simS[, 3] - 9*0.5)/sqrt(9*0.5^2)# slightly revised 'mixmat' function (from ProDenICA)
# for p>=d: uses fastICA and ProDenICA parameterization:
myMixmat <- function (p = 2, d = NULL) {
  if(is.null(d)) d = pa \leftarrow matrix(rnorm(d * p), d, p)sa \leftarrow La.svd(a)dL \le sort(runif(d) + 1)
  mat <- sa$u%*%(sa$vt*dL)
  attr(mat, "condition") <- dL[d]/dL[1]
  mat
}
simM \leq myMixmat(p = 6, d = nComp)
xData <- simS%*%simM
xWhitened <- whitener(xData, n.comp = nComp)
#Define a 'true' W (uses the estimated whitening matrix):
```
#### <span id="page-12-0"></span>matchICA 13

```
W.true <- solve(simM%*%xWhitened$whitener)
estInfomax <- infomaxICA(X = xData, n.comp = nComp, whiten = TRUE, verbose = TRUE)
frobICA(estInfomax$M,simM)
library(JADE)
MD(t(estInfomax$W),t(solve(W.true)))
amari.error(t(estInfomax$W),t(solve(W.true)))
```
<span id="page-12-1"></span>matchICA *match independent components using the Hungarian method*

#### Description

The ICA model is only identifiable up to signed permutations of the ICs. This function finds the signed permutation of a matrix S such that  $\text{IIS}\%^*\%\text{P}$  - templatell is minimized. Optionally also matches the mixing matrix M.

#### Usage

```
matchICA(S, template, M = NULL)
```
#### Arguments

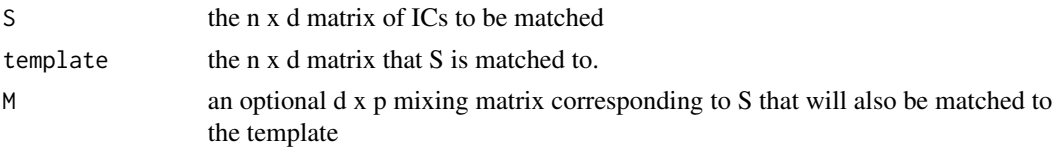

#### Value

Returns the signed permutation of S that is matched to the template. If the optional argument M is provided, returns a list with the permuted S and M matrices.

#### Author(s)

Benjamin Risk

#### References

Kuhn, H. The Hungarian Method for the assignment problem Naval Research Logistics Quarterly, 1955, 2, 83 - 97

Risk, B.B., D.S. Matteson, D. Ruppert, A. Eloyan, B.S. Caffo. In review, 2013. Evaluating ICA methods with an application to resting state fMRI.

#### See Also

[frobICA](#page-6-1) [clue::solve\\_LSAP](#page-0-0)

#### Examples

```
set.seed(999)
nObs <- 1024
nComp < -3# simulate from some gamma distributions:
simS<-cbind(rgamma(nObs, shape = 1, scale = 2),
            rgamma(nObs, shape = 3, scale = 2),
            rgamma(nObs, shape = 9, scale = 0.5))
simM <- matrix(rnorm(9),3)
pMat <- matrix(c(0,-1,0,1,0,0,0,0,-1),3)
permS <- simS%*%pMat
permM <- t(pMat)%*%simM
matchedS \leq matchICA(S = permS, template = simS, M = permM)
sum(abs(matchedS$S - simS))
sum(abs(simM - matchedS$M))
```
<span id="page-13-1"></span>multidcov *Symmetric multivariate distance covariance*

#### Description

Calculate either the symmetric or asymmetric multivariate distance covariance statistic.

#### Usage

```
multidcov(S,symmetric=TRUE,alpha=1)
```
#### Arguments

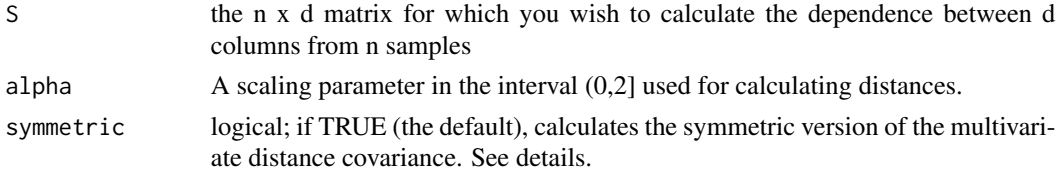

#### Details

If symmetric==TRUE, calculates: sum\_i=1^d dcovustat( $S[i,j,S[-i])$  If symmetric==FALSE, calculates: sum\_i=1^d-1 dcovustat( $S[i, j]$ , $S[(i+1):d]$ )

#### Value

returns a scalar equal to the multivariate distance covariance statistic for the columns of S

#### Author(s)

David Matteson

<span id="page-13-0"></span>

#### <span id="page-14-0"></span>permTest 15

#### See Also

[dcovustat](#page-4-1), [energy::dcov](#page-0-0)

#### Examples

```
nObs <- 1024
nComp < -3simM <- matrix(rnorm(nComp*nComp),nComp)
# simulate some data:
simS<-cbind(rgamma(nObs, shape = 1, scale = 2),
            rgamma(nObs, shape = 3, scale = 2),
            rgamma(nObs, shape = 9, scale = 0.5))
simS <- scale(simS) #Standardize variance for identifiability
#mix the sources:
xData <- simS %*% simM
multidcov(simS) #close to zero
multidcov(whitener(xData)$Z) #should be larger than simS
multidcov(xData) #greater than zero
```
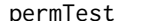

*Permutation test for mutual independence.* 

#### Description

Calculates an approximate p-values based upon a permutation test for mutual independence.

#### Usage

```
permTest(S, group=1:ncol(S), R=199, FUN=c('gmultidcov','compInd'), ...)
```
#### Arguments

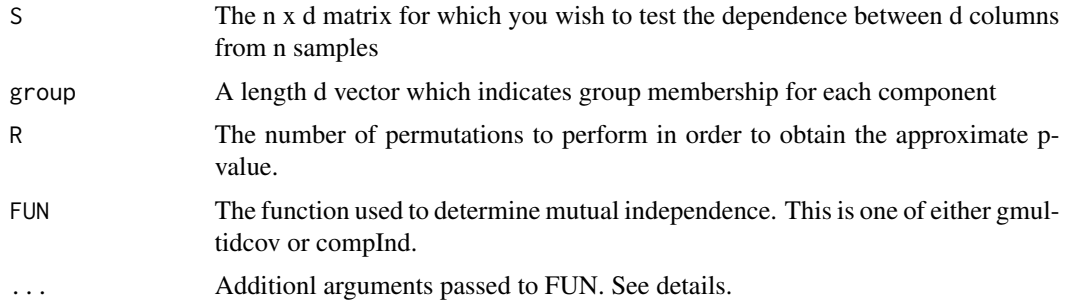

#### <span id="page-15-0"></span>Details

Suppose that the groups are numbered 1,2,...,C and that group is a vector indicating group membership for each component. If symmetric==TRUE, calculates: sum\_i=1^C dcovustat(S[,group==i],S[,group!=i]) If symmetric==FALSE, calculates: sum\_i=1^C-1 dcovustat(S[,group==i],S[,group>i])

If no additional arguments are supplied for FUN then the default values are used. In the case of gmultidcov, values for alpha and symmetric can be supplied. While for compInd only the value of alpha is needed.

#### Value

Returns an approximate p-values based upon a permutation test.

#### Author(s)

Nicholas James

#### See Also

[dcovustat](#page-4-1), [energy::dcov](#page-0-0)

rightskew *force ICs to have positive skewness and order by skewness*

#### Description

The ICA model is only identifiable up to signed permutations. This function provides a canonical ordering for ICA that is useful for fMRI or studies where signals are skewed. Multiplies columns of S that are left-skewed by -1 to force right skewness. Optionally orders the columns by descending skewness.

#### Usage

rightskew(S, M = NULL, order.skew = TRUE)

#### Arguments

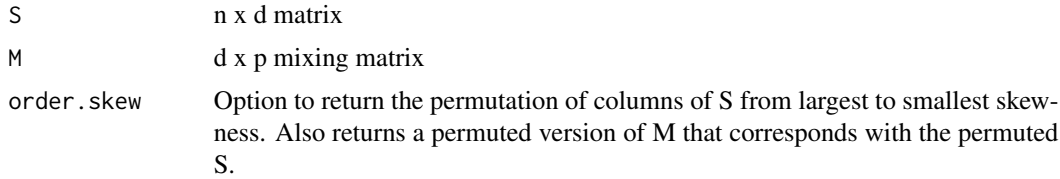

#### Value

Returns the matrix S such that all columns have positive skewness. If optional argument M is supplied, returns a list with the new S and corresponding M.

#### <span id="page-16-0"></span>steadyICA 17

#### Author(s)

Benjamin Risk

#### References

Eloyan, A. & Ghosh, S. A Semiparametric Approach to Source Separation using Independent Component Analysis Computational Statistics and Data Analysis, 2013, 58, 383 - 396.

#### Examples

```
nObs = 1024simS<-cbind(rgamma(nObs, shape = 1, scale = 2),
           rgamma(nObs, shape = 9, scale = 0.5),
           -1*rgamma(nObs, shape = 3, scale = 2)apply(simS,2,function(x){
  (sum((x - mean(x))^3) / length(x))/(sum((x - mean(x))^2) / length(x))^2)canonicalS <- rightskew(simS)
apply(canonicalS,2,function(x){
 (sum((x - mean(x))^3) / length(x))/(sum((x - mean(x))^2) / length(x))^2)
```
<span id="page-16-1"></span>

steadyICA *Estimate independent components by minimizing distance covariance*

#### Description

The model is:  $X = S M + E$ , where X is n x p and has mean zero, S is n x d, M is d x p, and E is measurement error. For whitened data, we have  $Z = S t(W)$ , where W is orthogonal. We find the matrix M such that S minimizes the distance covariance dependency measure.

#### Usage

steadyICA(X, n.comp =  $ncol(X)$ , w.init = NULL, PIT = FALSE, bw = 'SJ', adjust = 1, whiten = FALSE, irlba = FALSE, symmetric = FALSE, eps = 1e-08, alpha.eps = 1e-08,  $maxit = 100$ , method = c('Cpp','R'), verbose = FALSE)

#### Arguments

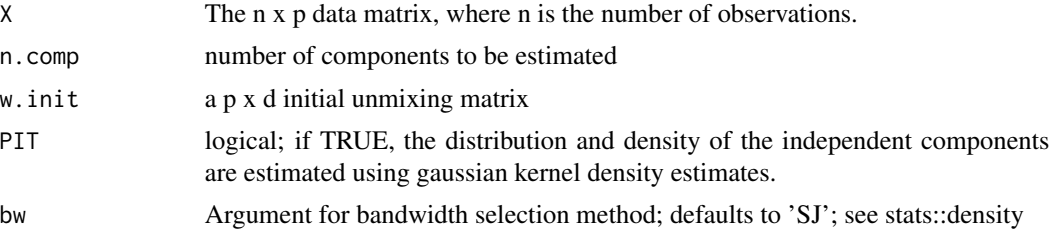

<span id="page-17-0"></span>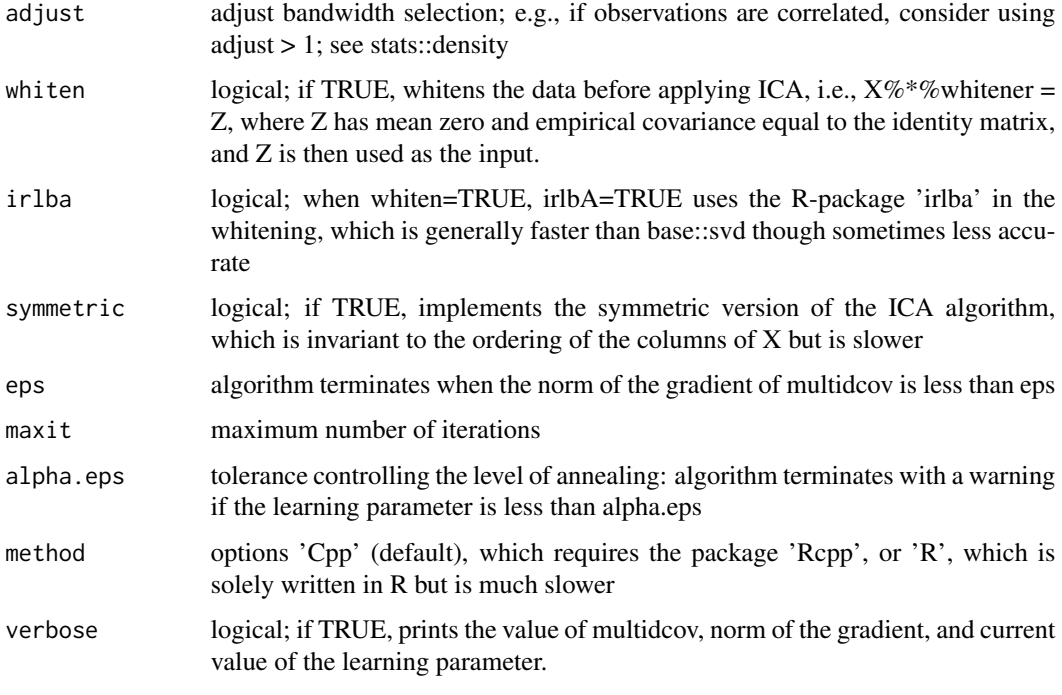

#### Value

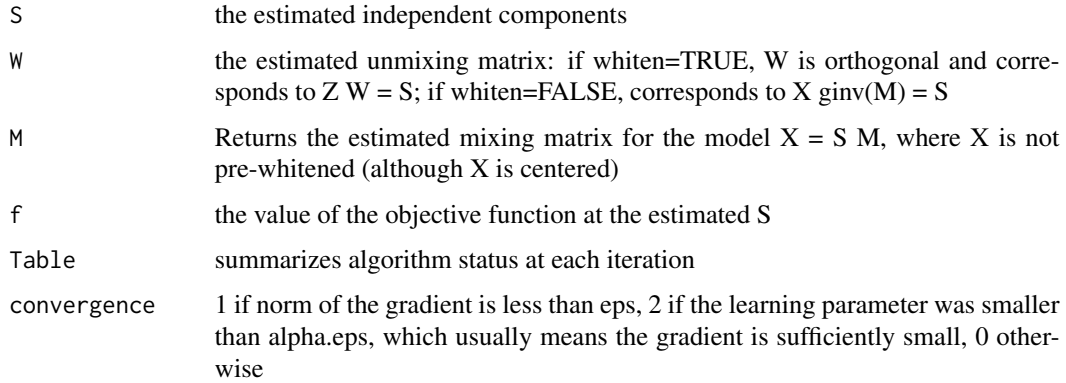

### Author(s)

Benjamin Risk

### References

Matteson, D. S. & Tsay, R. Independent component analysis via U-Statistics. <http://www.stat.cornell.edu/~matteson/#ICA>

#### See Also

[multidcov](#page-13-1)

#### steadyICA 19

#### Examples

```
set.seed(999)
nObs < -1024nComp <- 3
# simulate from some gamma distributions:
simS<-cbind(rgamma(nObs, shape = 1, scale = 2),
            rgamma(nObs, shape = 3, scale = 2),
            rgamma(nObs, shape = 9, scale = 0.5))
#standardize by expected value and variance:
simS[,1] = (simS[,1] - 1*2)/sqrt(1*2^2)simS[, 2] = (simS[, 2] - 3*2)/sqrt(3*2^2)simS[, 3] = (simS[, 3] - 9*0.5)/sqrt(9*0.5^2)# slightly revised 'mixmat' function (from ProDenICA)
# for p>=d: uses fastICA and ProDenICA parameterization:
myMixmat \le function (p = 2, d = NULL) {
  if(is.null(d)) d = pa \leq matrix(rnorm(d \neq p), d, p)
  sa \leftarrow La.svd(a)dL \le- sort(runif(d) + 1)
  mat <- sa$u%*%(sa$vt*dL)
  attr(mat, "condition") <- dL[d]/dL[1]
  mat
}
sim M \le -myMixmat(p = 6, d = nComp)xData <- simS%*%simM
xWhitened <- whitener(xData, n.comp = nComp)
#estimate mixing matrix:
est.steadyICA.v1 = steadyICA(X = xData,whiten=TRUE,n.comp=nComp,verbose = TRUE)
#Define the 'true' W:
W.true <- solve(simM%*%xWhitened$whitener)
frobICA(M1=est.steadyICA.v1$M,M2=simM)
frobICA(S1=est.steadyICA.v1$S,S2=simS)
## Not run:
#now initiate from target:
est.steadyICA.v2 = steadyICA(X = xData, w.init= W.true, n.comp = nComp, whiten=TRUE, verbose=TRUE)
#estimate using PIT steadyICA such that dimension reduction is via ICA:
est.steadyICA.v3 = steadyICA(X = xData, w.init=ginv(est.steadyICA.v2$M),
PIT=TRUE, n.comp = nComp, whiten=FALSE, verbose=TRUE)
frobICA(M1=est.steadyICA.v2$M,M2=simM)
frobICA(M1=est.steadyICA.v3$M,M2=simM)
frobICA(S1=est.steadyICA.v2$S,S2=simS)
#tends to be lower than PCA-based (i.e., whitening) methods:
```

```
frobICA(S1=est.steadyICA.v3$S,S2=simS)
# JADE uses a different parameterization and different notation.
# Using our parameterization and notation, the arguments for
# JADE::amari.error correspond to:
amari.error(t(W.hat), W.true)
library(JADE)
amari.error(t(est.steadyICA.v1$W), W.true)
amari.error(t(est.steadyICA.v2$W), W.true)
##note that a square W is not estimated if PIT=TRUE and whiten=FALSE
#Compare performance to fastICA:
library(fastICA)
est.fastICA = fastICA(X = xData, n.comp = 3, tol=1e-07)
amari.error(t(est.fastICA$W), W.true)
##steadyICA usually outperforms fastICA
##Compare performance to ProDenICA:
library(ProDenICA)
est.ProDenICA = ProDenICA(x = xWhitened $Z, k = 3, maxit=40, trace=TRUE)amari.error(t(est.ProDenICA$W), W.true)
##ProDenICA and steadyICA tend to be similar when sources
##are continuously differentiable
```

```
## End(Not run)
```
<span id="page-19-1"></span>theta2W *Convert angles to an orthogonal matrix.*

#### Description

Convert  $d*(d-1)/2$  angles from a sequence of Givens rotations to a d x d orthogonal matrix.

#### Usage

```
theta2W(theta)
```
#### Arguments

theta A scalar or vector of length  $d*(d-1)/2$  of values from which the d x d orthogonal matrix is calculated.

#### Value

A d x d orthogonal matrix resulting from the sequence of  $d^*(d-1)/2$  Givens rotation matrices.

#### Author(s)

David S. Matteson

<span id="page-19-0"></span>

#### <span id="page-20-0"></span>W2theta 21

#### References

Golub, G. & Van Loan, C. 1996. Matrix computations. Johns Hopkins University Press.

#### See Also

[W2theta](#page-20-1)

#### Examples

```
#Generate orthogonal matrix:
mat <- matrix(rnorm(9),3,3)
W = svd(mat)$u
theta \leq W2theta(W)
#Recovers W:
theta2W(theta)
```
<span id="page-20-1"></span>W2theta *Convert an orthogonal matrix to its angular parameterization.*

#### Description

Convert a d x d orthogonal matrix to a sequence of  $d*(d-1)/2$  Givens rotations.

#### Usage

W2theta(W)

#### Arguments

W A d x d orthogonal matrix.

#### Details

A d x d orthogonal matrix can be decomposed into a series of d\*(d-1)/2 Givens rotation matrices, where each matrix is parameterized by a single angle.

#### Value

A vector of length  $d*(d-1)/2$  comprised of the angles.

#### Author(s)

David S. Matteson

#### References

Golub, G. & Van Loan, C. 1996. Matrix computations. Johns Hopkins University Press.

#### 22 whitener

#### See Also

[theta2W](#page-19-1)

#### Examples

theta =  $c$ (pi/6,pi/4,pi/2) (W = theta2W(theta)) #Recover theta: W2theta(W)

whitener *Whitening function*

#### Description

Subtract column means and transform columns such that the empirical covariance is equal to the identity matrix. Uses the SVD.

#### Usage

```
whitener(X, n.comp = ncol(X), center.row = FALSE, irlba = FALSE)
```
#### Arguments

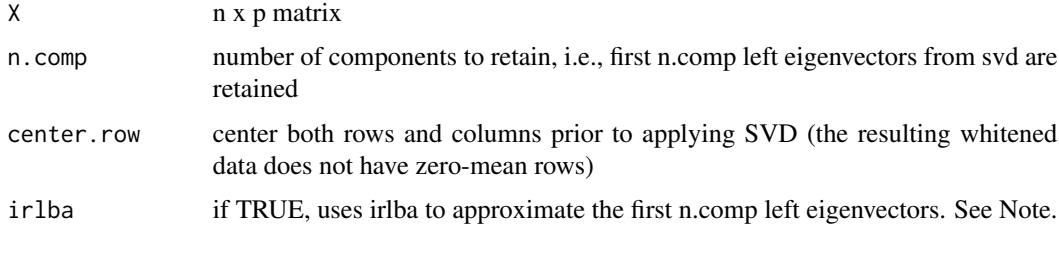

#### Value

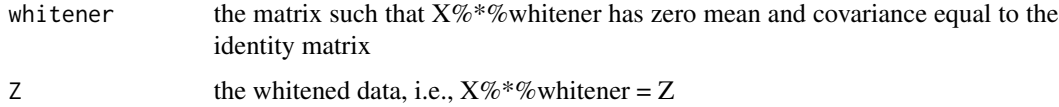

#### Note

The use of the option 'irlba = TRUE' requires the package irlba and is very useful for large p. The function irlba only calculates the first n.comp eigenvectors and is much faster than svd for p » n.comp, for e.g., in groupICA of fMRI data.

<span id="page-21-0"></span>

#### <span id="page-22-0"></span>whitener 23

#### Author(s)

Benjamin Risk

#### See Also

[svd](#page-0-0), [irlba::irlba](#page-0-0)

#### Examples

```
simData <- cbind(rnorm(1000,1,2),rnorm(1000,-1,3),rnorm(1000,4,1))
simMVN <- simData%*%matrix(rnorm(12),3,4)
simWhiten <- whitener(simMVN,n.comp = 3)
colMeans(simWhiten$Z)
cov(simWhiten$Z)
```
# <span id="page-23-0"></span>Index

∗Topic Givens theta2W , [20](#page-19-0) W2theta , [21](#page-20-0) ∗Topic ICA dcovICA , [4](#page-3-0) frobICA , [7](#page-6-0) matchICA, [13](#page-12-0) steadyICA, [17](#page-16-0) ∗Topic covariance compInd , [3](#page-2-0) dcovICA , [4](#page-3-0) dcovustat , [5](#page-4-0) gmultidcov , [9](#page-8-0) multidcov , [14](#page-13-0) permTest , [15](#page-14-0) steadyICA, [17](#page-16-0) steadyICA-package , [2](#page-1-0) ∗Topic dcovICA steadyICA-package , [2](#page-1-0) ∗Topic dcov compInd , [3](#page-2-0) dcovustat , [5](#page-4-0) gmultidcov , [9](#page-8-0) multidcov , [14](#page-13-0) permTest , [15](#page-14-0) ∗Topic distance compInd , [3](#page-2-0) dcovICA , [4](#page-3-0) dcovustat , [5](#page-4-0) frobICA , [7](#page-6-0) gmultidcov , [9](#page-8-0) multidcov , [14](#page-13-0) permTest , [15](#page-14-0) steadyICA, [17](#page-16-0) steadyICA-package , [2](#page-1-0) ∗Topic givens dcovICA , [4](#page-3-0) ∗Topic hungarian matchICA, [13](#page-12-0)

∗Topic ica steadyICA-package , [2](#page-1-0) ∗Topic independent steadyICA, [17](#page-16-0) ∗Topic infomax steadyICA-package , [2](#page-1-0) ∗Topic matching steadyICA-package , [2](#page-1-0) ∗Topic orthogonal theta2W , [20](#page-19-0) W2theta , [21](#page-20-0) ∗Topic prewhiten whitener , [22](#page-21-0) ∗Topic standardize whitener , [22](#page-21-0) ∗Topic whiten steadyICA-package , [2](#page-1-0) whitener , [22](#page-21-0) clue::solve\_LSAP , *[8](#page-7-0)* , *[13](#page-12-0)* compInd , [3](#page-2-0) dcovICA , [4](#page-3-0) dcovustat , *[4](#page-3-0)* , [5](#page-4-0) , *[10](#page-9-0)* , *[15](#page-14-0) , [16](#page-15-0)* energy::dcov , *[4](#page-3-0)* , *[6](#page-5-0)* , *[10](#page-9-0)* , *[15](#page-14-0) , [16](#page-15-0)* fastICA , *[3](#page-2-0)* frobICA , [7](#page-6-0) , *[13](#page-12-0)* gmultidcov , [9](#page-8-0) infomaxICA , [10](#page-9-0) irlba::irlba , *[23](#page-22-0)* JADE::MD , *[8](#page-7-0)* matchICA, [8](#page-7-0), [13](#page-12-0) multidcov , *[6](#page-5-0)* , [14](#page-13-0) , *[18](#page-17-0)* optimize , *[4](#page-3-0) , [5](#page-4-0)*

#### INDEX 25

permTest , [15](#page-14-0) ProDenICA::ProDenICA , *[3](#page-2-0)*

rightskew , [16](#page-15-0)

steadyICA, [5](#page-4-0), [17](#page-16-0) steadyICA-package, [2](#page-1-0) svd , *[23](#page-22-0)*

theta2W , [20](#page-19-0) , *[22](#page-21-0)*

W2theta , *[21](#page-20-0)* , [21](#page-20-0) whiten *(*whitener *)* , [22](#page-21-0) whitener , [22](#page-21-0)